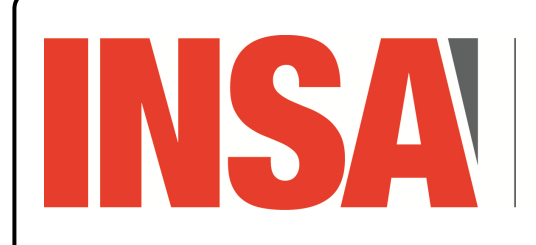

*STI 5A* INSTITUT NATIONAL **DES SCIENCES** APPLIQUÉES **CENTRE VAL DE LOIRE** 

*Prog. FPGA & SoC*

TP 3

*Clignotement cyclique de LEDs et suivant un motif*

## **Clignotement cycliquement de LEDs individuellement**

**1 –** Utilisation d'un compteur pour faire clignoter une LED : Le contenu du fichier « blink.v » :

```
`ifndef TAILLE_COMPTEUR
`define TAILLE_COMPTEUR 27
`endif
module blink(input clock, input reset, output led);
reg [`TAILLE_COMPTEUR-1:0] counter = `TAILLE_COMPTEUR'h0;
always @(posedge clock or posedge reset)
 if (reset)
  counter <= 0;
 else
   counter <= counter + 1'b1;
assign led = counter[`TAILLE_COMPTEUR-1];
```
endmodule

La version synthétisable dans le fichier « synthese.v » :

```
`include "blink.v"
module top_level(input clock, input greset, output led1);
wire reset;
assign reset = \simgreset;
blink b(.clock(clock), .reset(reset), .led(led1));
endmodule
```
La version simulable dans le fichier « tb. v » :

```
define TAILLE COMPTEUR 2
 `include "blink.v"
`timescale 1ns / 1ps
module tb ();
reg clock;
reg reset;
wire led;
blink dut(.clock(clock), .reset(reset), .led(led));
initial begin
 clock = 1;E forever #5 clock <= ~clock;
lend
initial begin
reset = 0;#5 reset = 1:
#5 reset = 0;
end
initial
begin
 $monitor("time=%3d, sortie=%b",$time, led);
 $dumpfile("blink.vcd");
 $dumpvars(0, tb);
#60 $finish ;
end
endmodule
```
*Resp. UE : P-F. Bonnefoi, http://p-fb.net/, « Prog. FPGA & SoC–TP 3 » version du 24 octobre 2023, rédigé avec ConTEXt – Don't Panic !* 1/7

Le contenu du fichier « Makefile » :

```
Building dependency tree... Done
VERILOG_SRC=synthese.v
PROJECT=$(basename $(VERILOG_SRC))
ARCH=hx8k
CLOCK=90
PACKAGE=tq144:4k
PCF=blackice-ii.pcf
PORT=/dev/ttyACM0
$(PROJECT).json: $(VERILOG_SRC)
    yosys -ql $(PROJECT).log -p 'synth_ice40 -top top_level -json $@' $^
$(PROJECT).asc: $(PCF) $(PROJECT).json
nextpnr-ice40 --freq $(CLOCK) --$(ARCH) --package $(PACKAGE) --asc $@ --pcf
$(PCF) --json $(PROJECT).json
                                                                                             ä
$(PROJECT).bin: $(PROJECT).asc
    icetime -d $(ARCH) -c $(CLOCK) -mtr $(PROJECT).rpt $(PROJECT).asc
    icepack $^ $@
prog: $(PROJECT).bin
    stty 115200 -F $(PORT) raw; cat $(PROJECT).bin > $(PORT)
show: $(PROJECT).json
nextpnr-ice40 --gui --freq $(CLOCK) --$(ARCH) --package $(PACKAGE) --pcf $(PCF)
--json $(PROJECT).json
# nextpnr-ice40 --routed-svg toto.svg --freq $(CLOCK) --$(ARCH) --package $(PA
CKAGE) --pcf $(PCF) --json $(PROJECT).json
all: $(PROJECT).bin
clean:
    rm -f $(PROJECT).json $(PROJECT).asc $(PROJECT).bin
```
Vous pouvez récupérer ces fichiers par git :

```
$ git clone https://git.p-fb.net/PeFClic/fpga_blink.git
```
#### **Questions :**

 $\overline{\mathsf{In}-}$ 

xterm

- a. Vous regarderez le résultat de la simulation et le résultat du déploiement sur le FPGA.
- b. À quoi sert le define TAILLE\_COMPTEUR ?

Quelle est la valeur maximale du compteur ?

c. Faites clignoter l'ensemble des 4 LEDs disponibles suivant des fréquences différentes. Pour compléter le fichier « blackice-ii.pcf » :

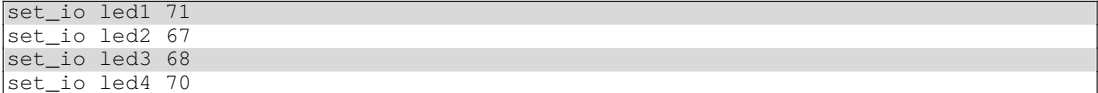

#### **Clignotement de LEDs suivant un motif**

**2 –** On va animer les LEDs suivant une séquence de motifs choisis.

La synthèse sera faite avec le contenu du fichier « circuit.v »:

```
// Version avec FSM
// `include "led_sequencer.v"
// Version avec memoire simulee
// `include "led_sequencer_memory.v"
// Version avec memoire BRAM
`include "led_sequencer_memory_bram.v"
 `include "clock_divider.v"
module circuit (
input clock,
  input reset,
 output [3:0] LEDS,
  output sortie_clock,
 input bouton
\overline{)};
  wire clock interne:
 assign sortie_clock = clock_interne;
 clock_divider cd (
    .clock(clock),
   .slow_clock(clock_interne),
    .reset(reset)
 );
 led_sequencer ls (
    .slow_clock(clock_interne),
   .clock(clock),
    .reset(reset),
   .LEDS(LEDS)
  );
endmodule
```
Le contenu du fichier « clock\_divider.v » :

```
// HORLOGE_ENTREE 100_000_000
  // HORLOGE_SORTIE 4
// VALEURCOMPTEUR = HORLOGE_ENTREE/HORLOGE_SORTIE = 25000000
`ifndef VALEURCOMPTEUR
   `define HORLOGE_ENTREE 100_000_000
   `define HORLOGE_SORTIE 16
  `define VALEURCOMPTEUR (`HORLOGE_ENTREE/`HORLOGE_SORTIE)
`endif
module clock_divider(input clock, output reg slow_clock, input reset);
parameter COMPTEUR = `VALEURCOMPTEUR;
reg [$clog2(COMPTEUR+1):0] compteur = 0;
always @(posedge clock) begin
  if (reset) begin
   computer \leq 0;slow_clock <= 0;
  end
  else begin
   if (compteur == COMPTEUR) begin
     compteur <= 0;
     // version en clock derivee => generer une horloge
     // slow_clock <= ~ slow_clock;
     // version en clock enabled => generer une impulsion
      slow_clock <= 1;
   end
    else begin
    compteur \leq compteur + 1;
      // version en clock enabled => generer une impulsion
     slow\_clock \leq 0;end
  end
end
endmodule
```
# La version avec un FSM, dans le fichier « led sequencer.v »:

`define NOMBRE\_ETATS 5 module led\_sequencer( input clock, input slow\_clock, input reset, output reg [3:0] LEDS); // Les etats de l'automate  $\frac{1}{x}$  reg [\$clog2(`NOMBRE\_ETATS)-1:0] etat; \*/  $/* \text{reg} [3:0] \text{eta} = \text{DEBUT}; *$ reg  $[3:0]$  etat; // = DEBUT; parameter DEBUT =  $4'd 0;$  $parameter ETAPE1 = 4'd 1;$ parameter ETAPE2 = 4'd 2; parameter ETAPE3 = 4'd 3; parameter ETAPE4 =  $4'd 4;$ // les configurations des LEDs parameter CONFIG\_LED\_0 = 4'b 0000; parameter CONFIG\_LED\_1 = 4'b 1000; parameter CONFIG\_LED\_2 = 4'b 0100; parameter CONFIG\_LED\_3 = 4'b 0010;  $parameter CONFIGLED_4 = 4'b 0001;$ // piloter le circuit par la slow\_clock always @(posedge slow\_clock) begin // piloter le circuit par l'horloge globale => version clock enabled // always @(posedge clock) begin if (reset) begin LEDS <= 4'b 1111; etat <= DEBUT; end else begin // pour la version "clock enabled" // if (slow\_clock) begin case (etat) DEBUT: begin LEDS <= CONFIG\_LED\_0; etat <= ETAPE1; end ETAPE1: begin LEDS <= CONFIG\_LED\_1; etat <= ETAPE2; end ETAPE2: begin LEDS <= CONFIG\_LED\_2; etat <= ETAPE3; end ETAPE3: begin LEDS  $\leq$  CONFIG LED 3; etat  $\leq$  ETAPE4; end ETAPE4: begin LEDS <= CONFIG\_LED\_4; etat <= DEBUT; end default:  $etat \leq$  DEBUT: endcase // pour la version "clock enabled" // end end end endmodule

La version utilisant de la RAM avec le contenu du fichier « *led\_sequencer\_memory.v* » :

```
module led_sequencer(
  input clock,
  input slow_clock,
  input reset,
  output reg [3:0] LEDS);
  reg [3:0] config_leds [9:0];
  reg [3:0] adresse = 0;
  // les configurations des LEDs
  always @(posedge slow_clock) begin
   if (reset) begin
      adresse \leq 0:
     config_leds[0] <= 4'b 0000;
      config_leds[1] <= 4'b 1000;
     config leds [2] \leq 4'b 0100;
      config_leds[3] \leq 4'b 0010;
      config_leds[4] <= 4'b 0001;
      config_leds[5] <= 4'b 0010;
     config_leds[6] <= 4'b 0100;
      config_leds[7] <= 4'b 1000;
  end
  else begin
  if (adresse == 7)adresse \leq 0;
    else
      adresse \leq adresse + 1;
    LEDS <= config_leds[adresse];
end
end
endmodule
```
*Ici, on parcourt simplement la mémoire pour appliquer chaque motif sur les LEDs.*

La version utilisant de la **BRAM** dans le fichier « led\_sequencer\_memory\_bram.v » :

```
module memoire #(
 parameter WORD = 8,
  parameter TAILLE = 10
)
(input clock,
    input w_en,
   input r_en,
    input [TAILLE_ADRESSE - 1:0] w_addr,
    input [TAILLE_ADRESSE - 1:0] r_addr,
    invut [WORD - 1:0] w_data,output reg [WORD - 1:0] r_data
  );
 localparam TAILLE_ADRESSE = $clog2(TAILLE);
  reg [WORD - 1 :0] mem [0:TAILLE - 1];always @(posedge clock) begin
    if (w_en == 1'b1) begin
    mem[w_addr] <= w_data;
    end
   if (r_en == 1'b1) begin
      r\_data \leq mem[r\_addr];
   end
  end
endmodule
module led_sequencer(
 input clock,
 input slow_clock,
  input reset,
 output reg [3:0] LEDS);
 reg w_en = 0;reg r_{en} = 1;
  reg [3:0] r_addr;
  reg [3:0] w addr = 0:
 reg [7:0] w_data;
  wire [7:0] r_data;
 memoire #(.WORD(8), .TAILLE(10))
  config_leds
  \overline{(\ }.clock(clock),
    \cdotwen(wen),
```
*Resp. UE : P-F. Bonnefoi, http://p-fb.net/, « Prog. FPGA & SoC–TP 3 » version du 24 octobre 2023, rédigé avec ConTEXt – Don't Panic !* 5/7

```
.r\_en(r\_en),
  .w_addr(w_addr),
 .r_addr(r_addr),
  .w_data(w_data),
 .r_data(r_data)
);
reg [3:0] adresse_lecture = 0;
// charger la memoire
localparam WRITE_0 = 0;
localparam WRITE_1 = 1;
localparam WRITE_2 = 2;
localparam WRITE_3 = 3;
localparam WRITE_4 = 4;
localparam WRITE 5 = 5;
localparam WRITE_6 = 6;
localparam WRITE_7 = 7;
localparam FIN = 8;reg [3:0] etat = WRITE_0;
// les configurations des LEDs
always @(posedge clock or posedge reset) begin
 if (reset) begin
    w_{en} \leq 0;\epsilon = WRITE 0;
  end
  else
    if (slow_clock) begin
    case(etat)
      WRITE_0: begin
       w_{en} = 1;w\_addr \leq 0;w_{\text{data}} \le 8' b 00000000;
        etat <= WRITE_1;
      end
      WRITE_1: begin
       w_{en} \leq 1;w_addr <= 1;
         w_data <= 8'b 00001000;
        etat <= WRITE_2;
      end
      WRITE_2: begin
       w_{en} \leq 1;w\_addr \leq 2;w_{data} \le 8' b 00000100;
        etat \leq WRTTE_3;end
      WRITE_3: begin
         w_en <= 1;
         w_addr <= 3;
        w_{\text{data}} \le 8'b 00000010;
         etat <= WRITE_4;
       end
      WRITE 4: begin
        w_{en} \leq 1;w\_addr \leq 4;w_data <= 8'b 00000001;
        etat <= WRITE_5;
      end
      WRITE 5: begin
        w_{en} \leq 1;w\_addr \leq 5;w_{data} = 8' 00000010;
        etat <= WRITE_6;
       end
      WRITE_6: begin
       w_{en} \leq 1;w\_addr \leq 6;w_{data} \le 8' b 00000100;
        etat \leq WRITE 7:
      end
      WRITE_7: begin
       w_{en} = 1;w\_addr \leq 7;
        w_{\text{data}} = 8^{\circ}b 00001000;etat <= FIN;
       end
      FIN: begin
       w_{en} = 0;end
```
*Resp. UE : P-F. Bonnefoi, http://p-fb.net/, « Prog. FPGA & SoC–TP 3 » version du 24 octobre 2023, rédigé avec ConTEXt – Don't Panic !* 6/7

```
endcase
    end
  end
  always @(posedge clock) begin
    if (reset) begin
     adresse_lecture <= 0;
      r_{en} \leq 0;
    end
    else
      if (slow_clock && (etat == FIN)) begin
        if (adresse_lecture == 8) begin
         adresse_lecture <= 0;
        end
        else begin
          r_en <= 1;
          r_addr <= adresse_lecture;
          LEDS \leq r\_data[3:0];adresse_lecture <= adresse_lecture + 1;
        end
    end
  end
endmodule
```
*Vous noterez qu'il faut un FSM pour initialiser le contenu de la mémoire initialement.*

### **Questions :**

xterm

 $\Box$ 

a. Comparez la synthèse des différentes solutions en terme d'occupation des ressources du FGPA par les différentes solutions.

Quelles sont les différentes maximales atteignables par les différentes solutions ?

b. Comment ces différentes solutions peuvent être étendues (ajouter plus de motifs pour de nouvelles animations) ?

Quelle est la solution la plus pratique ?

- c. Dans le fichier « blackice-ii.pcf » : comment sont gérées les LEDs ?
- d. Quelles sont les versions les plus faciles à simuler ?

\$ git clone https://git.p-fb.net/PeFClic/fpga\_led\_sequencer.git